# **Microsoft Sentinel Learning Companion (1/2)**

**Download the latest copy of this pathway:** [www.aka.ms/SentinelLearningPathway](http://www.aka.ms/SentinelLearningPathway) 

[www.aka.ms/pathways](http://www.aka.ms/pathways)

**[START](https://learn.microsoft.com/training/paths/kusto-query-language/?wt.mc_id=akamspathways_securityopsanalyst_content_wwl)**

**[START](https://learn.microsoft.com/credentials/applied-skills/configure-siem-security-operations-using-microsoft-sentinel/?wt.mc_id=akamspathways_securityopsanalyst_content_wwl)**

#### **Getting Started**

#### **Microsoft:**

- [New to the Cloud or Azure? Start](https://docs.microsoft.com/learn/paths/az-900-describe-cloud-concepts/?wt.mc_id=akamspathways_securityopsanalyst_content_wwl)  [with Azure Fundamentals](https://docs.microsoft.com/learn/paths/az-900-describe-cloud-concepts/?wt.mc_id=akamspathways_securityopsanalyst_content_wwl)
- New to Security? Continue with [Microsoft Security, Compliance, and](https://docs.microsoft.com/learn/certifications/exams/sc-900?wt.mc_id=akamspathways_securityopsanalyst_content_wwl)  [Identity Fundamentals](https://docs.microsoft.com/learn/certifications/exams/sc-900?wt.mc_id=akamspathways_securityopsanalyst_content_wwl)
- [What is Sentinel?](https://docs.microsoft.com/azure/sentinel/overview?wt.mc_id=akamspathways_securityopsanalyst_content_wwl)
- [Microsoft Security YouTube Channel](https://www.youtube.com/channel/UCGTUbqE3SJiLgtvWjIkSQuQ/videos?wt.mc_id=akamspathways_securityopsanalyst_content_wwl)
- [Azure Sentinel Blog](https://techcommunity.microsoft.com/t5/azure-sentinel/bg-p/AzureSentinelBlog?wt.mc_id=akamspathways_securityopsanalyst_content_wwl)

### **Learning Paths from Microsoft Learn**

**Cloud-native security operations with Microsoft Sentinel** This learning path describes basic architecture, core capabilities, and primary use cases of its products. You'll also learn about differences and get familiar with Microsoft Sentinel.

#### **Configure SIEM security operations using Microsoft Sentinel**

Get started with Microsoft Sentinel security operations by configuring the Microsoft Sentinel workspace, connecting Microsoft services and Windows security events to Microsoft Sentinel.

## **[START](https://learn.microsoft.com/training/paths/security-ops-sentinel/?wt.mc_id=akamspathways_securityopsanalyst_content_wwl)**

**Data analysis with Kusto Query Language**

Learn how to analyze data in various environments using the Kusto Query Language (KQL).

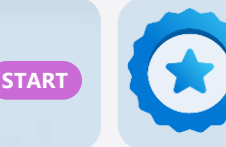

#### **Microsoft Applied Skill**

Configure SIEM security operations using Microsoft Sentinel

### **Role based Certification**

#### **SC-200 Security Operations Analyst**

Learn how to investigate, respond to, and hunt for threats using Microsoft Sentinel, Microsoft Defender for Cloud, and Microsoft 365 Defender. In this course you will learn how to mitigate cyberthreats using these technologies. Specifically, you will configure and use Microsoft Sentinel as well as utilize Kusto Query Language (KQL) to perform detection, analysis, and reporting. The course was designed for people who work in a Security Operations job role and helps learners prepare for the exam SC-200: Microsoft Security Operations Analyst.

KUSTO DETECTIVE

**Click Here** 

#### **Skills measured**

Security Documentation

Microsoft Sentinel Documentation

- Mitigate threats using 365 Defender
- Mitigate threats using Defender for Cloud
- Mitigate threats using Microsoft Sentinel

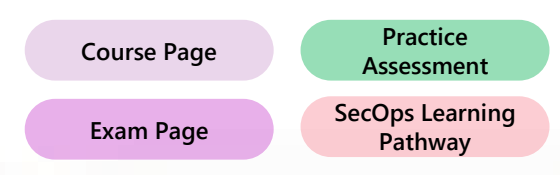

**[Security Documentation](https://learn.microsoft.com/security/?wt.mc_id=akamspathways_securityopsanalyst_content_wwl)**

**[Microsoft Sentinel Documentation](https://docs.microsoft.com/azure/sentinel/?wt.mc_id=akamspathways_securityopsanalyst_content_wwl)**

#### **Microsoft Sentinel**

#### Level 400 Ninja Training

Work through level 400 training to help you skill up on Microsoft Sentinel. The training comprises 21 modules that present relevant product documentation, blog posts, and other resources. The modules listed here are split into five parts following the life cycle of a Security Operation Center (SOC).

- [Part 1: Overview](https://learn.microsoft.com/azure/sentinel/skill-up-resources#part-1-overview?wt.mc_id=akamspathways_securityopsanalyst_content_wwl)
- [Part 2: Architecting and deploying](https://learn.microsoft.com/azure/sentinel/skill-up-resources#part-2-architecting-and-deploying?wt.mc_id=akamspathways_securityopsanalyst_content_wwl)
- [Part 3: Creating content](https://learn.microsoft.com/azure/sentinel/skill-up-resources#part-3-creating-content?wt.mc_id=akamspathways_securityopsanalyst_content_wwl)
- [Part 4: Operating](https://learn.microsoft.com/azure/sentinel/skill-up-resources#part-4-operating?wt.mc_id=akamspathways_securityopsanalyst_content_wwl)
- [Part 5: Advanced](https://learn.microsoft.com/azure/sentinel/skill-up-resources#part-5-advanced?wt.mc_id=akamspathways_securityopsanalyst_content_wwl)
- [Next Steps](https://learn.microsoft.com/azure/sentinel/skill-up-resources#next-steps?wt.mc_id=akamspathways_securityopsanalyst_content_wwl)
- [Recommended Content](https://learn.microsoft.com/azure/sentinel/skill-up-resources#recommended-content?wt.mc_id=akamspathways_securityopsanalyst_content_wwl)

#### **Doing More**

- Sentinel: Keep track of [what's new](https://docs.microsoft.com/azure/sentinel/whats-new?wt.mc_id=akamspathways_securityopsanalyst_content_wwl)
- Ask, or answer others on the [Sentinel Tech Community](https://techcommunity.microsoft.com/t5/Azure-Sentinel/bd-p/AzureSentinel?wt.mc_id=akamspathways_securityopsanalyst_content_wwl)
- Contribute or enhance rules, queries, workbooks, connectors and more to the community on the [Sentinel GitHub](https://github.com/Azure/Azure-Sentinel/wiki)
- [Becoming a Sentinel Notebooks](https://techcommunity.microsoft.com/t5/azure-sentinel/becoming-an-azure-sentinel-notebooks-ninja-the-series/ba-p/2693491) [ninja](https://techcommunity.microsoft.com/t5/azure-sentinel/becoming-an-azure-sentinel-notebooks-ninja-the-series/ba-p/2693491)
- Migrating Check out [Sentinel](https://azure.microsoft.com/mediahandler/files/resourcefiles/azure-sentinel-migration-fundamentals/Azure Sentinel Migration Fundamentals.pdf) [Migration Fundamentals](https://azure.microsoft.com/mediahandler/files/resourcefiles/azure-sentinel-migration-fundamentals/Azure Sentinel Migration Fundamentals.pdf)

**D** YouTube **[Microsoft Security](https://www.youtube.com/@MicrosoftSecurityCommunity)**

**[Microsoft Security Copilot](https://learn.microsoft.com/security-copilot/?wt.mc_id=akamspathways_securityopsanalyst_content_wwl)  Documentation**

# **Microsoft Sentinel Learning Companion** (2/2) **With the Companion (2/1)** Www.aka.ms/pathways

#### **Microsoft Learn/Documentation**

- [Microsoft Sentinel and Microsoft Teams](https://docs.microsoft.com/microsoftteams/teams-sentinel-guide?wt.mc_id=akamspathways_securityopsanalyst_content_wwl)
- [Manage Sentinel workspaces at scale](https://docs.microsoft.com/azure/lighthouse/how-to/manage-sentinel-workspaces?wt.mc_id=akamspathways_securityopsanalyst_content_wwl)
- [Cyber threat intelligence with Sentinel](https://docs.microsoft.com/azure/architecture/example-scenario/data/sentinel-threat-intelligence?wt.mc_id=akamspathways_securityopsanalyst_content_wwl)
- [Useful resources for working with Sentinel](https://docs.microsoft.com/azure/sentinel/resources?wt.mc_id=akamspathways_securityopsanalyst_content_wwl)
- [Microsoft Sentinel integration with Microsoft](https://docs.microsoft.com/cloud-app-security/siem-sentinel?wt.mc_id=akamspathways_securityopsanalyst_content_wwl)  [Cloud App Security](https://docs.microsoft.com/cloud-app-security/siem-sentinel?wt.mc_id=akamspathways_securityopsanalyst_content_wwl)
- [Build a scalable security practice with Azure](https://azure.microsoft.com/en-us/blog/build-a-scalable-security-practice-with-azure-lighthouse-and-azure-sentinel/?wt.mc_id=akamspathways_securityopsanalyst_content_wwl) [Lighthouse and Microsoft Sentinel](https://azure.microsoft.com/en-us/blog/build-a-scalable-security-practice-with-azure-lighthouse-and-azure-sentinel/?wt.mc_id=akamspathways_securityopsanalyst_content_wwl)
- [Safeguard multi-cloud apps and resources](https://docs.microsoft.com/learn/paths/m365-cloud-security/?wt.mc_id=akamspathways_securityopsanalyst_content_wwl) [with cloud security solutions from Microsoft](https://docs.microsoft.com/learn/paths/m365-cloud-security/?wt.mc_id=akamspathways_securityopsanalyst_content_wwl)
- [Defend against threats with Microsoft Threat](https://docs.microsoft.com/en-gb/learn/paths/m365-security-threat-protection/?wt.mc_id=akamspathways_securityopsanalyst_content_wwl)  **[Protection](https://docs.microsoft.com/en-gb/learn/paths/m365-security-threat-protection/?wt.mc_id=akamspathways_securityopsanalyst_content_wwl)**
- [Commonly used Sentinel workbooks](https://docs.microsoft.com/azure/sentinel/top-workbooks?wt.mc_id=akamspathways_securityopsanalyst_content_wwl)
- [Workspace architecture best practices](https://docs.microsoft.com/azure/sentinel/best-practices-workspace-architecture?wt.mc_id=akamspathways_securityopsanalyst_content_wwl)
- [Design your Sentinel workspace architecture](https://docs.microsoft.com/azure/sentinel/design-your-workspace-architecture?wt.mc_id=akamspathways_securityopsanalyst_content_wwl)
- [Sentinel sample workspace designs](https://docs.microsoft.com/azure/sentinel/sample-workspace-designs?wt.mc_id=akamspathways_securityopsanalyst_content_wwl)

#### **Concepts**

- [Classify and analyse data](https://docs.microsoft.com/azure/sentinel/entities-in-azure-sentinel?wt.mc_id=akamspathways_securityopsanalyst_content_wwl)
- [Permissions in Microsoft Sentinel](https://docs.microsoft.com/azure/sentinel/roles?wt.mc_id=akamspathways_securityopsanalyst_content_wwl)
- [Manage access to Sentinel data by resource](https://docs.microsoft.com/azure/sentinel/resource-context-rbac?wt.mc_id=akamspathways_securityopsanalyst_content_wwl)
- [Protecting MSSP intellectual property](https://docs.microsoft.com/azure/sentinel/mssp-protect-intellectual-property?wt.mc_id=akamspathways_securityopsanalyst_content_wwl)
- [Advanced multistage attack detection](https://docs.microsoft.com/azure/sentinel/fusion?wt.mc_id=akamspathways_securityopsanalyst_content_wwl)
- [Security Orchestration, Automation, and](https://docs.microsoft.com/azure/sentinel/automation-in-azure-sentinel?wt.mc_id=akamspathways_securityopsanalyst_content_wwl) [Response \(SOAR\) in Sentinel](https://docs.microsoft.com/azure/sentinel/automation-in-azure-sentinel?wt.mc_id=akamspathways_securityopsanalyst_content_wwl)
- [Automation Rules for incident handling](https://docs.microsoft.com/azure/sentinel/automate-incident-handling-with-automation-rules?wt.mc_id=akamspathways_securityopsanalyst_content_wwl)
- [Advanced automation with playbooks](https://docs.microsoft.com/azure/sentinel/automate-responses-with-playbooks?wt.mc_id=akamspathways_securityopsanalyst_content_wwl)
- [Identify advanced threats with User and](https://docs.microsoft.com/azure/sentinel/identify-threats-with-entity-behavior-analytics?wt.mc_id=akamspathways_securityopsanalyst_content_wwl)  [Entity Behaviour Analytics \(UEBA\)](https://docs.microsoft.com/azure/sentinel/identify-threats-with-entity-behavior-analytics?wt.mc_id=akamspathways_securityopsanalyst_content_wwl)
- [Use SOC-ML anomalies to detect threats](https://docs.microsoft.com/azure/sentinel/soc-ml-anomalies?wt.mc_id=akamspathways_securityopsanalyst_content_wwl)
- [Import threat intelligence](https://docs.microsoft.com/azure/sentinel/import-threat-intelligence)
- [Threat intelligence integration](https://docs.microsoft.com/azure/sentinel/threat-intelligence-integration?wt.mc_id=akamspathways_securityopsanalyst_content_wwl)
- [Bring your own Machine Learning \(ML\) into](https://docs.microsoft.com/azure/sentinel/bring-your-own-ml?wt.mc_id=akamspathways_securityopsanalyst_content_wwl)  [Azure Sentinel](https://docs.microsoft.com/azure/sentinel/bring-your-own-ml?wt.mc_id=akamspathways_securityopsanalyst_content_wwl)
- [Microsoft 365 Defender integration with](https://docs.microsoft.com/azure/sentinel/microsoft-365-defender-sentinel-integration?wt.mc_id=akamspathways_securityopsanalyst_content_wwl) **[Sentinel](https://docs.microsoft.com/azure/sentinel/microsoft-365-defender-sentinel-integration?wt.mc_id=akamspathways_securityopsanalyst_content_wwl)**
- [Use external data with watchlists](https://docs.microsoft.com/azure/sentinel/watchlists?wt.mc_id=akamspathways_securityopsanalyst_content_wwl)
- [Extend Microsoft Sentinel across workspaces](https://docs.microsoft.com/azure/sentinel/extend-sentinel-across-workspaces-tenants?wt.mc_id=akamspathways_securityopsanalyst_content_wwl)  [and tenants](https://docs.microsoft.com/azure/sentinel/extend-sentinel-across-workspaces-tenants?wt.mc_id=akamspathways_securityopsanalyst_content_wwl)
- [Threat response with Sentinel playbooks](https://docs.microsoft.com/learn/modules/threat-response-sentinel-playbooks/?wt.mc_id=akamspathways_securityopsanalyst_content_wwl)
- [Threat detection with Sentinel analytics](https://docs.microsoft.com/learn/modules/analyze-data-in-sentinel/?wt.mc_id=akamspathways_securityopsanalyst_content_wwl)
- [Security incident management in Sentinel](https://docs.microsoft.com/learn/modules/incident-management-sentinel/?wt.mc_id=akamspathways_securityopsanalyst_content_wwl)
- [Query, visualize, and monitor data in](https://docs.microsoft.com/learn/modules/query-data-sentinel/?wt.mc_id=akamspathways_securityopsanalyst_content_wwl) [Sentinel](https://docs.microsoft.com/learn/modules/query-data-sentinel/?wt.mc_id=akamspathways_securityopsanalyst_content_wwl)
- [Identify threats with User and Entity](https://docs.microsoft.com/learn/modules/use-entity-behavior-analytics-azure-sentinel/?wt.mc_id=akamspathways_securityopsanalyst_content_wwl)  Behavior Analytics in Microsoft Sentinel
- [Describe security capabilities of Sentinel](https://docs.microsoft.com/learn/modules/describe-security-capabilities-of-azure-sentinel/?wt.mc_id=akamspathways_securityopsanalyst_content_wwl)
- [Introduction to Microsoft Sentinel](https://docs.microsoft.com/learn/modules/intro-to-azure-sentinel/?wt.mc_id=akamspathways_securityopsanalyst_content_wwl)
- [Design a holistic monitoring strategy on](https://docs.microsoft.com/learn/modules/design-monitoring-strategy-on-azure/?wt.mc_id=akamspathways_securityopsanalyst_content_wwl)  [Azure](https://docs.microsoft.com/learn/modules/design-monitoring-strategy-on-azure/?wt.mc_id=akamspathways_securityopsanalyst_content_wwl)
- [Configure and monitor Microsoft Sentinel](https://docs.microsoft.com/learn/modules/azure-sentinel/?wt.mc_id=akamspathways_securityopsanalyst_content_wwl)
- [Query logs in Microsoft Sentinel](https://docs.microsoft.com/learn/modules/query-logs-azure-sentinel/?wt.mc_id=akamspathways_securityopsanalyst_content_wwl)
- [Threat hunting with Microsoft Sentinel](https://docs.microsoft.com/learn/modules/hunt-threats-sentinel/?wt.mc_id=akamspathways_securityopsanalyst_content_wwl)
- [Create and manage Sentinel workspaces](https://docs.microsoft.com/learn/modules/create-manage-azure-sentinel-workspaces/?wt.mc_id=akamspathways_securityopsanalyst_content_wwl)
- [Use watchlists in Microsoft Sentinel](https://docs.microsoft.com/learn/modules/use-watchlists-azure-sentinel/?wt.mc_id=akamspathways_securityopsanalyst_content_wwl)
- [Hunt for threats using notebooks in Sentinel](https://docs.microsoft.com/learn/modules/perform-threat-hunting-sentinel-with-notebooks/?wt.mc_id=akamspathways_securityopsanalyst_content_wwl)
- [Explain threat hunting concepts in Sentinel](https://docs.microsoft.com/learn/modules/what-is-threat-hunting-azure-sentinel/?wt.mc_id=akamspathways_securityopsanalyst_content_wwl)
- [Connect Microsoft services to Sentinel](https://docs.microsoft.com/learn/modules/connect-microsoft-services-to-azure-sentinel/?wt.mc_id=akamspathways_securityopsanalyst_content_wwl)
- [Construct KQL statements for Sentinel](https://docs.microsoft.com/learn/modules/construct-kusto-query-language-statements/?wt.mc_id=akamspathways_securityopsanalyst_content_wwl)
- [Build multi-table statements using KQL](https://docs.microsoft.com/learn/modules/build-multi-table-statements-kusto-query-language/?wt.mc_id=akamspathways_securityopsanalyst_content_wwl)
- [Work with data in Microsoft Sentinel using](https://docs.microsoft.com/learn/modules/work-with-data-kusto-query-language/?wt.mc_id=akamspathways_securityopsanalyst_content_wwl)  [Kusto Query Language](https://docs.microsoft.com/learn/modules/work-with-data-kusto-query-language/?wt.mc_id=akamspathways_securityopsanalyst_content_wwl)
- [Deploy Sentinel and connect data sources](https://docs.microsoft.com/learn/modules/azure-sentinel-deploy-configure/?wt.mc_id=akamspathways_securityopsanalyst_content_wwl)
- [Connect Common Event Format logs](https://docs.microsoft.com/learn/modules/connect-common-event-format-logs-to-azure-sentinel/?wt.mc_id=akamspathways_securityopsanalyst_content_wwl)
- [Connect data using data connectors](https://docs.microsoft.com/learn/modules/connect-data-to-azure-sentinel-with-data-connectors/?wt.mc_id=akamspathways_securityopsanalyst_content_wwl)
- [Connect threat indicators to Sentinel](https://docs.microsoft.com/learn/modules/connect-threat-indicators-to-azure-sentinel/?wt.mc_id=akamspathways_securityopsanalyst_content_wwl)
- [Connect Microsoft 365 Defender to Sentinel](https://docs.microsoft.com/learn/modules/connect-microsoft-defender-365-to-azure-sentinel/?wt.mc_id=akamspathways_securityopsanalyst_content_wwl)

#### **QuickStart / How to**

• [QuickStart: On-board](https://docs.microsoft.com/azure/sentinel/quickstart-onboard?wt.mc_id=akamspathways_securityopsanalyst_content_wwl) [Microsoft Sentinel](https://docs.microsoft.com/azure/sentinel/quickstart-onboard?wt.mc_id=akamspathways_securityopsanalyst_content_wwl)

#### **Migrate to Sentinel**

- [Plan your migration to](https://learn.microsoft.com/azure/sentinel/migration?wt.mc_id=akamspathways_securityopsanalyst_content_wwl)  **[Sentinel](https://learn.microsoft.com/azure/sentinel/migration?wt.mc_id=akamspathways_securityopsanalyst_content_wwl)**
- [a workbook](https://learn.microsoft.com/azure/sentinel/migration-track?wt.mc_id=akamspathways_securityopsanalyst_content_wwl)
- [detection rules](https://learn.microsoft.com/azure/sentinel/migration-arcsight-detection-rules?wt.mc_id=akamspathways_securityopsanalyst_content_wwl)
- Migrate ArcSight SOAR [automation](https://learn.microsoft.com/azure/sentinel/migration-arcsight-automation?wt.mc_id=akamspathways_securityopsanalyst_content_wwl)
- [Export historical data from](https://learn.microsoft.com/azure/sentinel/migration-arcsight-historical-data?wt.mc_id=akamspathways_securityopsanalyst_content_wwl) **[ArcSight](https://learn.microsoft.com/azure/sentinel/migration-arcsight-historical-data?wt.mc_id=akamspathways_securityopsanalyst_content_wwl)**
- [Migrate Splunk detection](https://learn.microsoft.com/azure/sentinel/migration-splunk-detection-rules?wt.mc_id=akamspathways_securityopsanalyst_content_wwl)  [rules](https://learn.microsoft.com/azure/sentinel/migration-splunk-detection-rules?wt.mc_id=akamspathways_securityopsanalyst_content_wwl)
- [Migrate Splunk SOAR](https://learn.microsoft.com/azure/sentinel/migration-splunk-automation?wt.mc_id=akamspathways_securityopsanalyst_content_wwl) [automation](https://learn.microsoft.com/azure/sentinel/migration-splunk-automation?wt.mc_id=akamspathways_securityopsanalyst_content_wwl)
- [Export historical data from](https://learn.microsoft.com/azure/sentinel/migration-splunk-historical-data?wt.mc_id=akamspathways_securityopsanalyst_content_wwl) **[Splunk](https://learn.microsoft.com/azure/sentinel/migration-splunk-historical-data?wt.mc_id=akamspathways_securityopsanalyst_content_wwl)**
- [Migrate QRadar](https://learn.microsoft.com/azure/sentinel/migration-qradar-detection-rules?wt.mc_id=akamspathways_securityopsanalyst_content_wwl) detection [rules](https://learn.microsoft.com/azure/sentinel/migration-qradar-detection-rules?wt.mc_id=akamspathways_securityopsanalyst_content_wwl)
- [Migrate QRadar](https://learn.microsoft.com/azure/sentinel/migration-qradar-automation?wt.mc_id=akamspathways_securityopsanalyst_content_wwl) SOAR [automation](https://learn.microsoft.com/azure/sentinel/migration-qradar-automation?wt.mc_id=akamspathways_securityopsanalyst_content_wwl)
- [Export historical data from](https://learn.microsoft.com/azure/sentinel/migration-qradar-historical-data?wt.mc_id=akamspathways_securityopsanalyst_content_wwl) **ORadar**
- [Deploy Microsoft Sentinel](https://learn.microsoft.com/azure/sentinel/deploy-side-by-side?wt.mc_id=akamspathways_securityopsanalyst_content_wwl)  [side-by-side to an existing](https://learn.microsoft.com/azure/sentinel/deploy-side-by-side?wt.mc_id=akamspathways_securityopsanalyst_content_wwl) [SIEM](https://learn.microsoft.com/azure/sentinel/deploy-side-by-side?wt.mc_id=akamspathways_securityopsanalyst_content_wwl)

#### **Collect Data**

- [Find your Sentinel data](https://learn.microsoft.com/azure/sentinel/data-connectors-reference?wt.mc_id=akamspathways_securityopsanalyst_content_wwl)  [connector](https://learn.microsoft.com/azure/sentinel/data-connectors-reference?wt.mc_id=akamspathways_securityopsanalyst_content_wwl)
- [Connect Sentinel to](https://learn.microsoft.com/azure/sentinel/connect-aws?tabs=s3&wt.mc_id=akamspathways_securityopsanalyst_content_wwl) [Amazon Web Services](https://learn.microsoft.com/azure/sentinel/connect-aws?tabs=s3&wt.mc_id=akamspathways_securityopsanalyst_content_wwl)
- [Connect Microsoft Entra](https://learn.microsoft.com/azure/sentinel/connect-azure-active-directory?wt.mc_id=akamspathways_securityopsanalyst_content_wwl) [to Sentinel](https://learn.microsoft.com/azure/sentinel/connect-azure-active-directory?wt.mc_id=akamspathways_securityopsanalyst_content_wwl)
- [Connect Microsoft](https://learn.microsoft.com/azure/sentinel/connect-defender-for-cloud?wt.mc_id=akamspathways_securityopsanalyst_content_wwl)  [Defender for Cloud alerts](https://learn.microsoft.com/azure/sentinel/connect-defender-for-cloud?wt.mc_id=akamspathways_securityopsanalyst_content_wwl)
- [Connect data from](https://learn.microsoft.com/azure/sentinel/connect-microsoft-365-defender?wt.mc_id=akamspathways_securityopsanalyst_content_wwl)  [Microsoft Defender XDR](https://learn.microsoft.com/azure/sentinel/connect-microsoft-365-defender?wt.mc_id=akamspathways_securityopsanalyst_content_wwl)  [to Sentinel](https://learn.microsoft.com/azure/sentinel/connect-microsoft-365-defender?wt.mc_id=akamspathways_securityopsanalyst_content_wwl)
- [Windows Security Events](https://learn.microsoft.com/azure/sentinel/data-connectors/windows-security-events-via-ama?wt.mc_id=akamspathways_securityopsanalyst_content_wwl)  [via AMA connector](https://learn.microsoft.com/azure/sentinel/data-connectors/windows-security-events-via-ama?wt.mc_id=akamspathways_securityopsanalyst_content_wwl)

#### **Hunt for Threats**

- [Conduct end-to-end](https://learn.microsoft.com/azure/sentinel/hunts?wt.mc_id=akamspathways_securityopsanalyst_content_wwl)  [threat hunting](https://learn.microsoft.com/azure/sentinel/hunts?wt.mc_id=akamspathways_securityopsanalyst_content_wwl)
- Get started with Jupyter [notebooks and MSTICPy](https://learn.microsoft.com/azure/sentinel/notebook-get-started?wt.mc_id=akamspathways_securityopsanalyst_content_wwl)
- [Hunt for security threats](https://learn.microsoft.com/azure/sentinel/notebooks-hunt?wt.mc_id=akamspathways_securityopsanalyst_content_wwl)  [with Jupyter](https://learn.microsoft.com/azure/sentinel/notebooks-hunt?wt.mc_id=akamspathways_securityopsanalyst_content_wwl) notebooks
- Hunt on large firewall logs [by using a notebook](https://learn.microsoft.com/azure/sentinel/notebooks-with-synapse-hunt?wt.mc_id=akamspathways_securityopsanalyst_content_wwl)
- [Use hunting bookmarks](https://learn.microsoft.com/azure/sentinel/bookmarks?wt.mc_id=akamspathways_securityopsanalyst_content_wwl)  [for data investigations](https://learn.microsoft.com/azure/sentinel/bookmarks?wt.mc_id=akamspathways_securityopsanalyst_content_wwl)
- Use hunting Livestream in Microsoft Sentinel

#### • [Work with data in Sentinel using KQL](https://learn.microsoft.com/training/modules/work-with-data-kusto-query-language/?wt.mc_id=akamspathways_securityopsanalyst_content_wwl) • [Write multi-table queries by using KQL](https://learn.microsoft.com/training/modules/multi-table-queries-with-kusto-query-language/?wt.mc_id=akamspathways_securityopsanalyst_content_wwl) • [Gain insights from your data by using KQL](https://learn.microsoft.com/training/modules/gain-insights-data-kusto-query-language/?wt.mc_id=akamspathways_securityopsanalyst_content_wwl)

• [Analyze query results using KQL](https://docs.microsoft.com/learn/modules/analyze-results-kusto-query-language/?wt.mc_id=akamspathways_securityopsanalyst_content_wwl)

• [Write your first query with KQL](https://learn.microsoft.com/training/modules/write-first-query-kusto-query-language/?wt.mc_id=akamspathways_securityopsanalyst_content_wwl)

**KQL**

• [Connect syslog data sources to Sentinel](https://docs.microsoft.com/learn/modules/connect-syslog-data-sources-to-azure-sentinel/?wt.mc_id=akamspathways_securityopsanalyst_content_wwl) • [Connect Windows hosts to Sentinel](https://docs.microsoft.com/learn/modules/connect-windows-hosts-to-azure-sentinel/?wt.mc_id=akamspathways_securityopsanalyst_content_wwl) • Improve your cloud security posture with [Microsoft Defender for Cloud](https://docs.microsoft.com/learn/modules/m365-security-azure-security-center/?wt.mc_id=akamspathways_securityopsanalyst_content_wwl)

- [Data analysis in Azure Data Explorer with](https://learn.microsoft.com/training/paths/data-analysis-data-explorer-kusto-query-language/?wt.mc_id=akamspathways_securityopsanalyst_content_wwl)  **KOL**
- Guided project [Analyze logs in Azure](https://learn.microsoft.com/training/modules/analyze-logs-with-kql/?wt.mc_id=akamspathways_securityopsanalyst_content_wwl) [Monitor with KQL](https://learn.microsoft.com/training/modules/analyze-logs-with-kql/?wt.mc_id=akamspathways_securityopsanalyst_content_wwl)
- 
- 
- [Track your migration with](https://learn.microsoft.com/azure/sentinel/migration-track?wt.mc_id=akamspathways_securityopsanalyst_content_wwl)
- [Migrate ArcSight](https://learn.microsoft.com/azure/sentinel/migration-arcsight-detection-rules?wt.mc_id=akamspathways_securityopsanalyst_content_wwl)
-